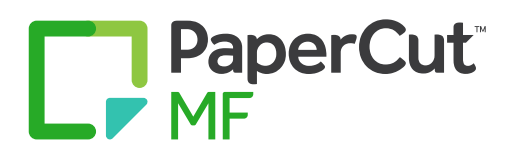

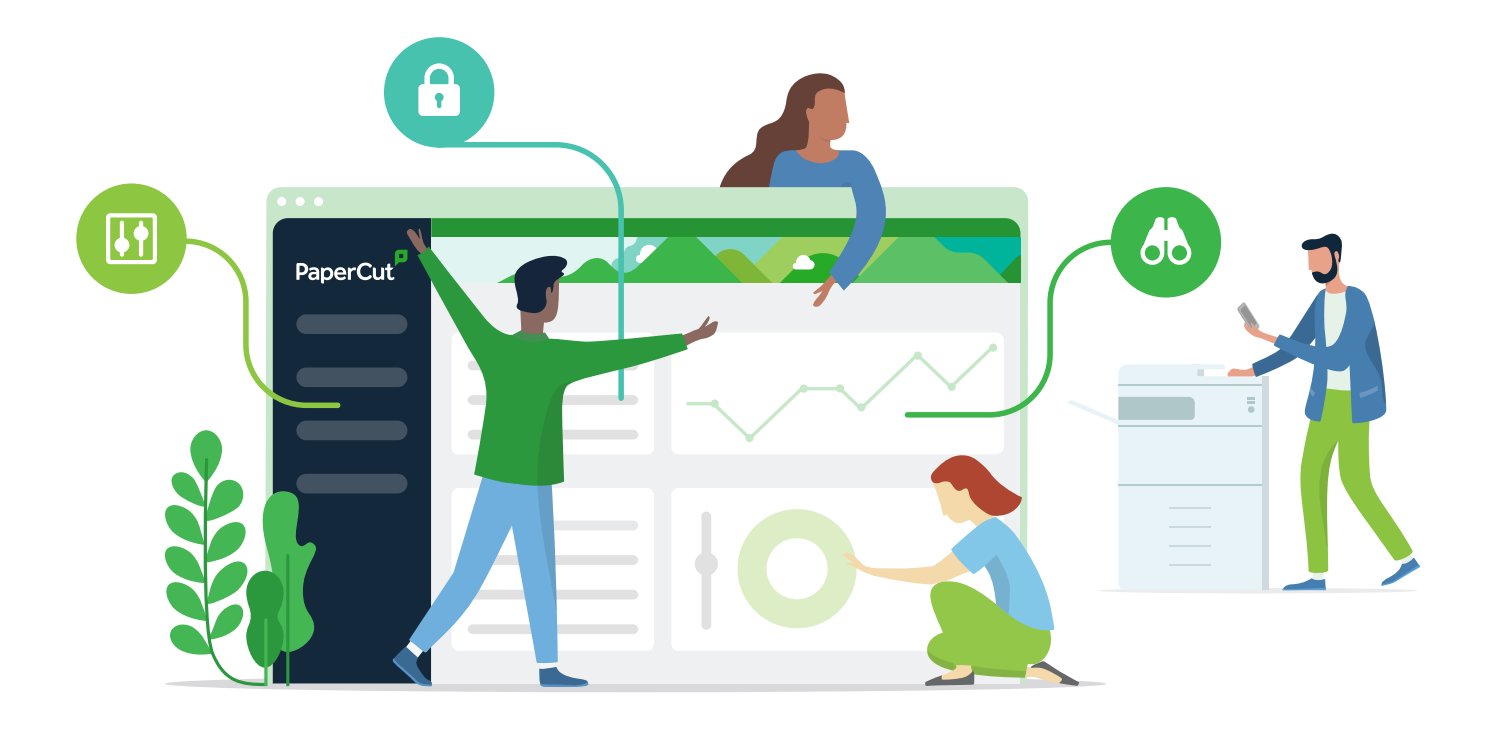

**EIN HIGH-LEVEL-FUNKTIONSLEITFADEN FÜR KUNDEN**

# **Komplette Transparenz und Kontrolle über Ihre Druckumgebung**

Eine leistungsstarke Printmanagement-Lösung für die Bereitstellung, Nachverfolgung, Verwaltung und Sicherheit von Drucken, Kopieren und Scannen

**Es spielt keine Rolle, wie groß Ihr Unternehmen ist, welche Drucker Sie benutzen oder welches Betriebssystem Ihre Benutzer bevorzugen – PaperCut MF ist die richtige Lösung für Sie.** 

**Unsere Herangehensweise an Technologie und Geräte-Support ist Hardware-Anbieterneutral und plattformübergreifend. So können wir Ihnen eine Printmanagement-Lösung bieten, die einfach immer funktioniert.**

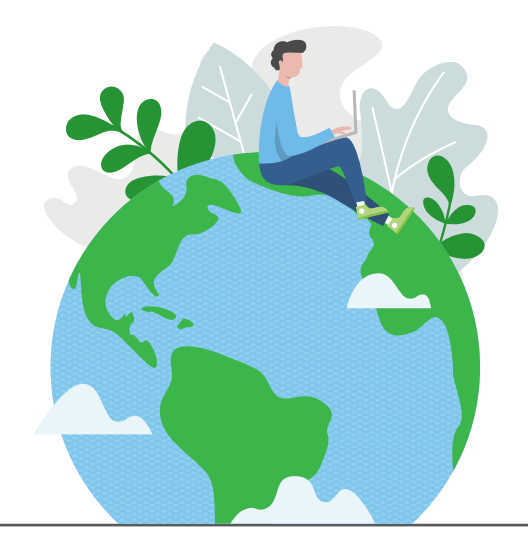

PaperCut MF ermöglicht Ihnen folgendes:

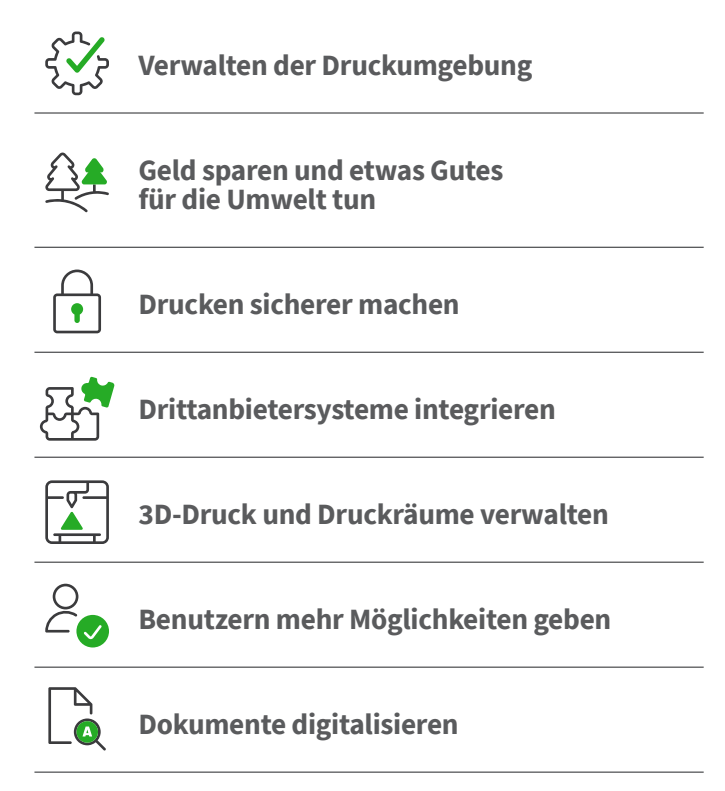

# **Verwalten der Druckumgebung**

### **Webbasiertes Administrations-Dashboard**

PaperCut MF bietet integrierten, browserbasierten Administrationszugang von jedem Netzwerkstandort aus, um eine zentralisierte Verwaltung jedes Benutzers und jedes Geräts zu ermöglichen.

Das Dashboard ermöglicht eine übersichtliche, Ansicht der Druckumgebung in Echtzeit auf nur einer Seite, einschließlich Systemaktivitäten, Drucker-Fehlermeldungen, Tonerstände, Trendinformationen und Statistiken - inklusive Informationen über die Umweltauswirkungen.Sie können sogar automatisch Quoten bestimmen, mehrere Druckwarteschlangen auf einmal bereitstellen, Sprachoptionen aktivieren und viele weitere Funktionen auf folgenden Seiten.

### **Benutzersynchronisation**

PaperCut MF synchronisiert Benutzer- und Gruppeninformationen aus Quellen wie Windows Active Directory, Azure Active Directory, LDAP, und Google Cloud Directory (einschließlich Synchronisierung mehrerer Domains). Das vereinfacht die Verwaltung des Systems, weil Sie keine separate Datenbank mit Benutzern und Gruppen verwalten müssen.

Wenn ein Benutzer zur Domain hinzugefügt oder aus einer Gruppe entfernt wird, synchronisiert PaperCut diese Informationen automatisch, ohne dass ein Eingreifen vom Administrator erforderlich ist. Und keine Sorge: Sie können für eine ultimative Flexibilität verschiedene Synchronisationsquellen wählen.

### **Print Deploy**

Print Deploy automatisiert die zeitraubenden, frustrierenden Aufgaben bei der Erstellung von Druckwarteschlangen und der Bereitstellung von Drucktreibern auf Computern in Ihrem Netzwerk. Wenn ein Benutzer einen besuchten Standort wieder verlässt, werden die entsprechenden Warteschlangen und Treiber automatisch entfernt, die Bereinigung erfolgt automatisch ganz einfach.

Print Deploy bietet folgendes:

- Spart Zeit durch die einfache Bereitstellung von Warteschlangen und Treibern
- Erhält die Flexibilität mit einem Tool, das Umgebungen mit oder ohne einen Druckserver unterstützt
- Reduziert Support-Tickets mit einer automatisierten Druckerkonfiguration, die keinen Eingriff der Endnutzer erfordert, auch wenn sie sich zwischen Standorten hin- und her bewegen
- Spart die Zeit für die Verwaltung und den Support eines eigenen Active Directory, nur um das Drucken zu unterstützen
- Erhöht die Endnutzer-Produktivität mit automatischer Einrichtung und Drucken, das einfach funktioniert
- Risikolos, denn die Lösung stammt von einem Unternehmen mit 20 Jahren Erfahrung im Printmanagement
- Benutzer können jederzeit und überall die Drucker wählen, die Sie installieren wollen

### **Mobiles Drucken und Drucken von eigenen Geräten (BYOD)**

Die Mitglieder Ihres Teams möchten auf den Geräten arbeiten, mit denen sie am besten vertraut sind – Laptop, Tablet oder Smartphone mit iOS, Android, Chrome OS, Microsoft Windows oder macOS – und PaperCut unterstützt sie alle mit seiner BYOD-Funktion (Bring Your Own Device).

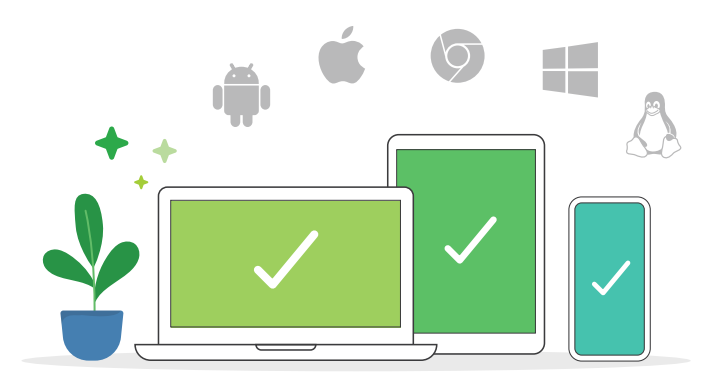

Mobility Print ist die Top-Lösung für mobiles Drucken und Drucken von eigenen Geräten, und ermöglicht Millionen von Benutzern ganz einfach von ihren Geräten aus zu drucken, mit dem vertrauten Druckprozess von jeder beliebigen Anwendung aus. Das Arbeiten unter verschiedenen Betriebssystemen, mit verschiedenen Dateiformaten und Herstellern ist nicht mehr kompliziert.

Schützt den Cloud Service von PaperCut, damit Benutzer von Mac-, Windows- und Chromebooks selbst dann weiterhin mit Mobility Print (flexibles Drucken) drucken können, wenn sie sich außerhalb des Netzwerkes oder in einem nicht vertrauenswürdigen Gästenetzwerk befinden.

Zusätzlich gibt die Web Print-Option den Benutzern die Möglichkeit Microsoft Office-, PDF- und Bild-Dateien direkt aus dem Browser zu drucken, sogar dann, wenn sie nicht vor Ort oder mit dem lokalen Drucknetzwerk verbunden sind. Kombinieren Sie diese Funktion mit "Email-to-Print" und die Benutzer können ihre Druck-Jobs direkt an eine frei definierte Adresse senden, (z. B. printme@organization. net) und Ihre Dokumente werden auf einem autorisierten Drucker innerhalb ihrer Umgebung gedruckt. Machen Sie das Gast-Drucken einfach - mit PaperCut.

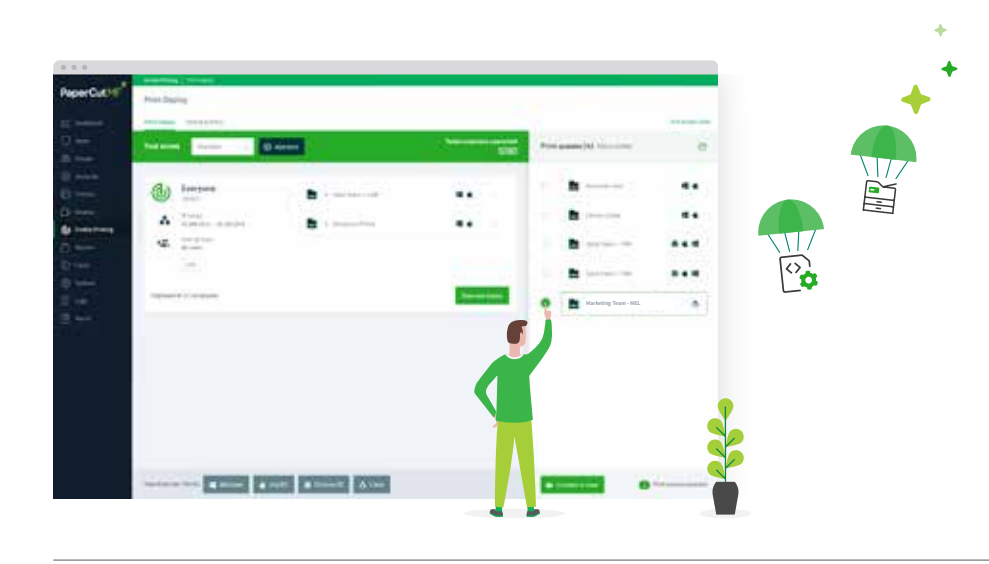

# **Geld sparen und etwas Gutes für die Umwelt tun**

#### **Reporting**

PaperCut MF enthält über 80 One-Click-Berichte für die Online-Ansicht, den Export oder das Drucken. Berichte gibt es zu allen Bereichen, von detaillierten Seitenprotokollen bis hin zu Zusammenfassungen nach Benutzer, Abteilung, Gerät und Umweltauswirkungen.

Administratoren können ebenfalls kundenspezifische Berichte erstellen, um sicherzustellen, dass sie die wichtigsten Daten liefern, und all diese Berichte können regelmäßig per E-Mail an spezifische Personen gesendet werden, so dass gar kein manueller Aufwand entsteht.

### **Druckrichtlinien**

Bei der Implementierung einer Druckrichtlinie geht es nicht nur darum, ein paar Personen eine E-Mail mit einer Liste von zu befolgenden Regeln zu schicken, eine gute Richtlinie wird durch ein System automatisiert. Hier kommt PaperCut MF ins Spiel.

Druckrichtlinien ermöglichen Ihnen, das Drucken und Kopieren basierend auf Benutzern, Abteilung, Klasse oder Kunde zu verfolgen und zu kontrollieren. Beginnen Sie, indem Sie Optionen zum umweltfreundlichen Drucken vorschlagen, wie doppelseitiges Drucken oder Drucken in Graustufen, oder fügen Sie feste Regeln hinzu, um das Druckverhalten einzuschränken und Abfall zu reduzieren.

### **Erweitertes Scripting**

Erweitertes Scripting kann verwendet werden, um Ihre Druckund Kopierrichtlinien zu definieren und anzupassen, und um Ihr Unternehmen dabei zur unterstützen, Abfall zu eliminieren und das Benutzerverhalten zu ändern.

Mit erweitertem Scripting ist folgendes möglich:

- Weiterleitung komplexer Jobs an effizientere Hochleistungsdrucker
- Anzeige einer Pop-Up-Meldung, wenn ein Benutzer vergisst, Duplex oder Graustufen zu wählen
- Einschränkung der Benutzerfunktionen (zum Beispiel nach Arbeitszeiten)
- Planmäßig kostenloses Drucken freigegeben (zum Beispiel während Unterrichts- oder Workshop-Zeiten)
- Gewähren von Rabatten außerhalb der Stoßzeiten
- Und noch viel mehr …

### **Kostendeckung**

Möchten Sie noch mehr als nur Richtlinien anwenden? Weisen Sie verschiedene Kosten für unterschiedliche Druckeinstellungen zu, wie Farbe gegenüber Graustufen, einseitiger gegenüber Duplexdruck und Drucker A gegenüber Drucker B.

#### **Benutzer zahlen pro Druck**

Legen Sie Benutzer oder Gruppen mit Quoten fest, indem Sie Guthaben auf ihr Konto zuweisen. Dies kann eine wiederkehrende Zuweisung nach Halbjahr, Vierteljahr, Monat oder Stunde sein. Sie können auch eine Richtlinie festlegen, bei der ein einmaliges Guthaben vergeben wird, welches bei Nichtnutzung verfällt.

Integrieren Sie eine von vielen Drittanbieter-Zahlungs-Gateways wie PayPal, Authorize.Net, RBS WorldPay und CyberSource – so können Benutzer Geld direkt von ihrer Bank auf ihr PaperCut-Konto überweisen.

Oder gewähren Sie Benutzern schnelles und einfaches Guthaben durch die Verwendung von Prepaid-/Auflade-Karten. Erstellen Sie "Bulk-Batch-Guthaben" (die Möglichkeit, von mehreren Karten zu drucken) und verteilen Sie diese auf verschiedene Abteilungsleiter, oder bieten Sie sie in einem Verkaufsautomaten an. Ein Benutzer kauft eine Karte, gibt den einmaligen Code auf seiner PaperCut-Benutzeroberfläche ein und schon kann er oder sie drucken!

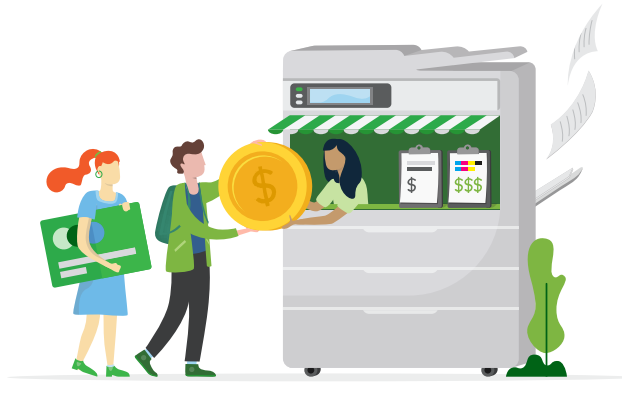

#### **Mandantenabrechnung**

Drucken Sie in einem Unternehmen, das Kosten an einen Klienten oder ein Projekt weitergeben möchte? Mit der Mandantenabrechnung von PaperCut MF ist das ganz einfach. Immer wenn ein Job initiiert wird, wählen Sie das richtige Konto und die Gebühr wird auf die Rechnung angewendet, so das eine Nachverfolgung und Rechnungsstellung einfach und präzise durchgeführt werden kann.

Um es noch einfacher zu machen, lässt sich PaperCut in verschiedene Rechts- und Abrechnungssysteme von Drittanbietern integrieren, so dass Sie noch nicht mal ihre bestehenden Programme ändern müssen, um die Daten weiterzugeben.

# **Drucken sicherer machen**

### **Durchgehende Verschlüsselung**

PaperCut MF unterstützt durchgehende Verschlüsselung im Netzwerk. Das bedeutet nicht nur Sicherheit am Drucker, sondern auch vom Gerät des Benutzers bis hin zum Druckserver, vom Druckserver zum Drucker und vom Drucker bis zum Benutzer selbst. Alle Drucke sind jederzeit geschützt..

### **Benutzerauthentifizierung**

Um Verwechslungen bei der Kostenzuweisung und der Dokumenthandhabung zu vermeiden, erfordert PaperCut MF eine Benutzerauthentifizierung am Multifunktionsgerät mit verschiedenen Anmeldeoptionen. Geben Sie eine eindeutige ID ein, einen Benutzernamen mit einem dazugehörigen Passwort oder Pin, scannen Sie eine ID-Karte oder einen Ausweis ein, oder integrieren Sie eine biometrische Hardware für die höchste Sicherheitsstufe bei der Identifizierung.

Kartennummern können leicht aus dem Benutzerverzeichnis Ihres Netzwerks oder einer Datenbank extrahiert werden (zum Beispiel Türzugangskontrollsysteme) oder die Benutzer können ihre Karten bei der ersten Benutzung selbst zuweisen.

### **Markierung mit Wasserzeichen und digitale Signaturen**

Durch die Markierung mit Wasserzeichen werden Benutzername, Zeitstempel, digitale Signatur oder andere Metadaten jeder gedruckten Seite hinzugefügt. Dies ist eine wirkungsvolle Funktion, um den Umgang mit Ausdrucken in Ihrem Unternehmen nachhaltig zu verändern. Wenn Benutzer sehen, dass gedruckte Dokumente auf sie zurückverfolgt werden können, ist es viel weniger wahrscheinlich, dass sie sensible Dokumente im Büro herumliegen lassen.

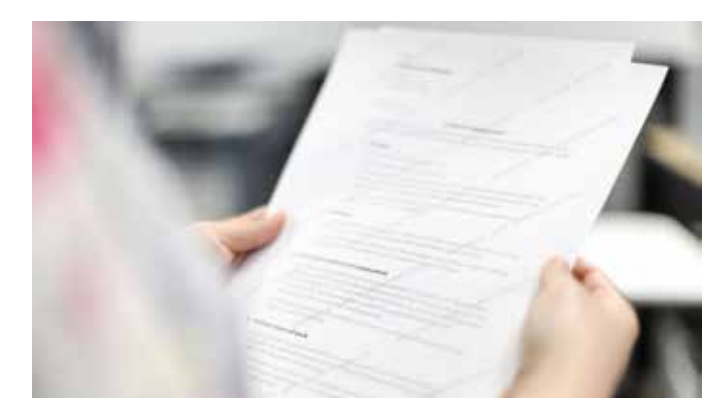

### **Secure Print Release**

Secure Print Release (sichere Druckfreigabe) erhöht die Dokumentensicherheit und reduziert ungenutzte Druckaufträge. Alle Ausdrucke befinden sich in einem Wartezustand, bis der Benutzer zum Multifunktionsgerät geht, sich anmeldet und die Freigabe bestätigt. So wird vermieden, dass vertrauliche Dokumente in der Ausgabe liegen, bis die Benutzer zum Gerät kommen, oder das ein Benutzer vergisst, dass er überhaupt etwas gedruckt hat.

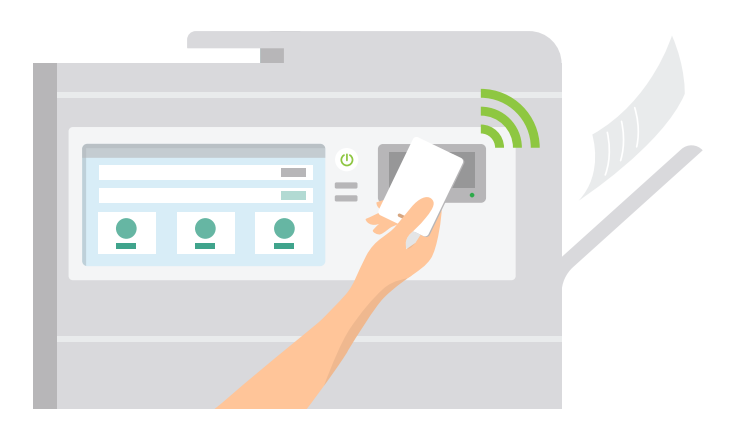

#### **Find-Me Printing**

Sicherheit wird jetzt noch bequemer, mit Find-Me Printing müssen Benutzer nicht mehr wählen, an welchen Drucker sie ihren Job senden wollen. Sie können den Druck an die gemeinsame Warteschlange senden, dann einfach an einen beliebigen Drucker gehen, sich authentifizieren und ihren Job sicher und unter Ihrer Kontrolle freigeben.

Find-Me Printing ermöglicht folgendes:

- Reduzieren Sie den Aufwand in Ihrer IT-Administration bei der Verwaltung von Druckertreibern und Warteschlangen
- Reduzieren Sie den Abfall um bis zu 20 % in arbeitsreichen Büroumgebungen
- Minimieren Sie den Aufwand, wenn sich Drucker im Fehlerzustand befinden, in dem die Benutzer einfach ein anderes Gerät wählen können

### **Print archiving**

Die Funktion "Print Archiving" (Druckarchivierung) von PaperCut NG/MF ermöglicht Administratoren, den Inhalt der Druckaktivität in ihrer Umgebung zu durchsuchen und zu überprüfen. Neben der leistungsstarken Verfolgungs- und Reporting-Funktion von PaperCut MF eröffnet dies Systemadministratoren vielfältige Prüffunktionen.

# **Drittanbietersysteme integrieren**

### **Systemintegrationen**

PaperCut bietet eine der größten Auswahlmöglichkeiten bezüglich der Integration von Drittanbieter-Produkten auf dem Markt, so dass Ihnen die Erweiterung Ihrer bestehenden Geschäftsstruktur mit dem zusätzlichen Support von PaperCut MF so leicht wie möglich gemacht wird. Sie können sich verbinden mit:

- Zahlungs-Gateways
- Abrechnungssystemen
- Management-Software für Kanzleien
- Management-Software für "Co-Working"-Umgebungen
- Und vieles mehr …

Mit PaperCut lässt sich Ihre Microsoft Universal Druckumgebung einfach, sicher und abfallfrei steuern.

### **Zahlungs-Gateways**

PaperCut MF arbeitet einwandfrei mit führenden Zahlungsplattformen zusammen – wie PayPal, Authorize. Net, RBS WorldPay oder CyberSource, so dass Onlinezahlungen über Kreditkarten in Echtzeit möglich sind. Geschlossene oder interne Zahlungssysteme wie die von Universitäten werden ebenfalls unterstützt.

Hardware-Gateways sind für eine Reihe von Kassenterminals, Self-Service-Kiosken und Banknoten- und Münzgeräten verfügbar. Bezüglich der Hardware wenden Sie sich bitte an ein PaperCut Authorized Solution Center (ASC).

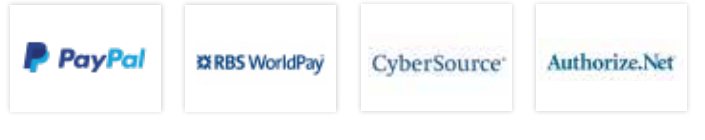

### **Elektronische Krankenakte (EMR)**

PaperCut MF synchronisiert mit beliebten EMR-Systemen – z. B. Epic, Cerner, Allscripts und vielen anderen –, um den Datenstrom in Gesundheitseinrichtungen sicher und reibungslos zu gestalten.

# **3D-Druck und Druckräume verwalten**

### **3D-Druck**

Nutzen Sie eine 3D-Druck- Umgebung in Ihrem Unternehmen? PaperCut MF optimiert die Auftragsprozesse für Sie. Für Benutzer ermöglicht es das einfache Einreichen von vollständigen Druckanweisungen und die Nachverfolgung ihres Fortschritts. Und für die Verantwortlichen im Druckraum? Hier stellt PaperCut die erforderliche Tools bereit: den detaillierten Überblick über Bestellungen, die zu bearbeiten sind und die Möglichkeit, mit Benutzern zu kommunizieren. Der Einsatz dieser Funktion wird dazu führen, das mehr Personen die zentralen Druckmöglichkeiten nutzen werden.

Es wird sogar noch mehr als nur 3D-Druck abgedeckt. Services auf CNC-Maschinen, Laserschneider oder anderes Equipment in Ihrem Druckraum können eingebunden werden. Und Dank PaperCut können die zentral entstandenen Druckkosten auf das entsprechende Nutzer-Konto gebucht werden, so dass ein durchgängiges Reporting möglich ist.

### **Druckräume**

Durch die Nachverfolgung und Verwaltung aller Aktivitäten löst PaperCut MF lästige Druckraum-Probleme ganz nebenbei. E-Mails und Papierformulare gehen nicht mehr so schnell verloren, Rechnungen und Kostenvoranschläge über mehrere Abteilungen hinweg sind kein Problem mehr - all diese Aufgaben führen nicht mehr zur gewohnten Frustration.

Von dem Moment an, in dem der Benutzer ein Jobticket einreicht, bis hin zur Überprüfung, Nachverfolgung und Vervollständigung durch den Verwalter des Druckzentrums werden durch die durchgängigen Workflow-Tools von PaperCut alle Prozesse mühelos und effizient abgewickelt.

Sie können ebenfalls die gleichen konsistenten Berichte und Kostenzuweisungen nutzen wie in PaperCut MF.

# **Benutzern mehr Möglichkeiten geben**

### **Kontrolle am Multifunktionsgerät**

Überwachen und kontrollieren Sie alle Aktionen direkt auf Ihrem Multifunktionsgerät: Drucken, Kopieren, Scannen und Faxen.

Mit PaperCut MF können die Benutzer am Gerät folgendes tun:

- Sich mit Benutzernamen und Passwort, PIN oder Magnetstreifenkarte authentifizieren
- Spezifische Jobs für eine Freigabe oder zum Löschen wählen
- Jobs einem persönlichen oder gemeinsamen Konto zuweisen
- Druckeinstellungen ändern, einschließlich Farbe oder schwarzweiß, einseitig oder Duplex, oder die Anzahl der Kopien
- Wählen Sie Scanziele wie E-Mail, Ordner, Google Drive, SharePoint Online und viele mehr
- Kontostand ansehen
- Die Sprache für die Anzeige auf dem Gerät auswählen

Und da PaperCut Hersteller-neutral ist, können Benutzer ihr vertrautes Druckerlebnis auf der Anzeige des Multifunktionsgeräts nutzen - unabhängig vom Drucker.

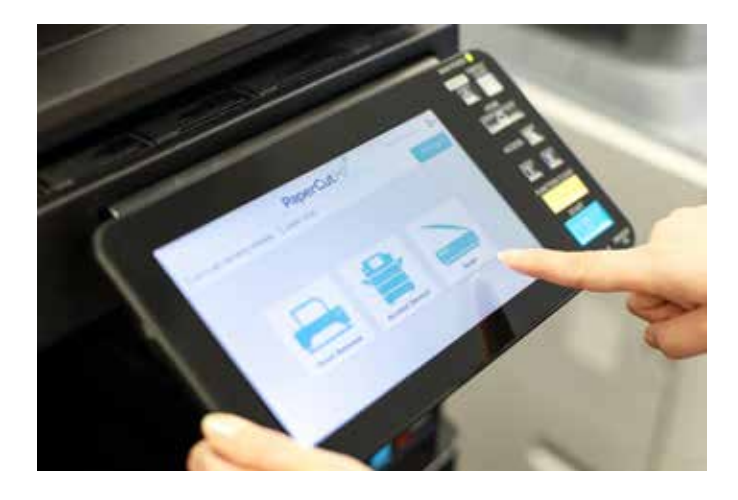

### **Steuerung über Computer, Tablet oder Smartphone**

Endnutzer haben Zugriff auf mehrere Webtools, um ihre Aktivitäten zu verfolgen, ihren Kontostand zu überprüfen oder etwas zum Guthaben hinzuzufügen, und frühere Transaktionen ohne Hilfe eines Administrators anzeigen zu lassen. Benutzer können sogar aus 30 Sprachen wählen bei der Interaktion mit der PaperCut-Webschnittstelle. Möchten Sie die Benutzerschnittstelle für Ihr Unternehmen personalisieren? Kein Problem! Wählen Sie benutzerdefinierte Farben, Logos und Nachrichten, um die Unternehmensidentität zu unterstützen.

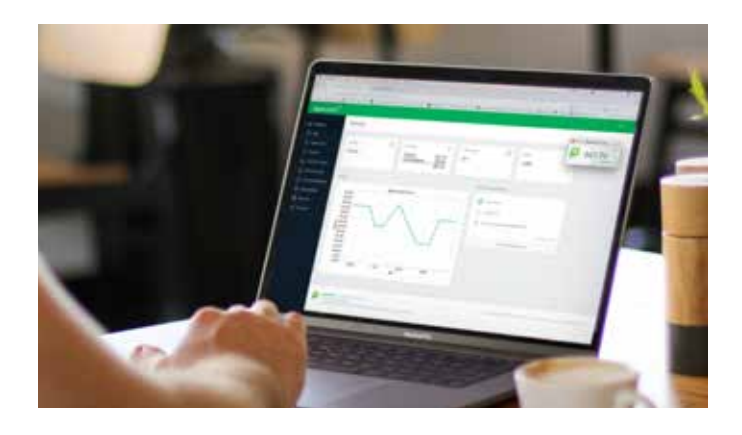

Der User-Client ist ein Pop-Up-Fenster, in dem Benutzer leicht ihren aktuellen Kontostand ansehen oder ihren Druckjob einem gewünschten persönlichen oder gemeinsamen Konto zuweisen können. Es gibt noch viele weitere Funktionen, um das Drucken einfacher zu machen und dem Unternehmen zu helfen, Abfall zu reduzieren, wie zum Beispiel:

- Bietet eine finale Benachrichtigung, um zu bestätigen, was gedruckt werden soll
- Anzeige von Systemmeldungen, wie Warnungen über einen niedrigen Kontostand oder Erinnerung an Druckrichtlinien
- Zeigen Sie den Benutzern die Auswirkungen ihres Handelns auf unseren Planeten – gemessen in Bäumen, Kohlenstoff und Energie – mit dem Umwelt-Widget

# **Dokumente digitalisieren**

### **Erstellen Sie intelligente, durchsuchbare Dokumente**

Mit den Scanfunktionen können Benutzer einfache Dokumente in digitale Meisterwerke umwandeln und das mit nur wenigen Klicks. PaperCuts "Integrated Scanning" ermöglicht Ihnen, Scan-Workflows nach Benutzer oder Gruppen einzurichten. Benutzerspezifische Einstellungen und Scan-Zielorte folgen Ihnen dabei zu allen kompatiblen Multifunktionsgeräten.

Mit OCR (Optical Character Recognition, optische Zeichenerkennung) können Sie beliebig viele Scans in durchsuchbare und bearbeitbare intelligente Dokumente umwandeln, um Informationen leichter als jemals zuvor erhalten zu können. Die One-Click-OCR-Funktion von PaperCut MF ist für alle Arten von Arbeitsplätzen einsatzbereit. Abhängig von den Anforderungen Ihres Unternehmens können Sie diese intelligenten Dateien entweder in der Cloud oder lokal verarbeiten.

#### **Scannen an E-Mail und Ordner**

Mit PaperCut MF können Benutzer Dokumente schnell und direkt an ihr E-Mail Konto scannen oder an vorkonfigurierte persönliche Ordner und Netzwerkordner, und das alles mit nur einem Klick. Dateien gehen nicht mehr an den einen, unorganisierten "Gescannte Dokumente"-Ordner, was dem Benutzer viel Zeit für die Suche nach Dokumenten erspart.

### **Scan zu Fax**

Faxvorgänge lassen sich mit der benutzerfreundlichen plattformübergreifenden Lösung "Scan zu Fax" von PaperCut vereinfachen. Zusätzliche Sicherheit bieten Möglichkeiten zur API-Einbindung für Status-Updates, dass eine Kommunikation den gewünschten Empfänger erreicht hat.

# **Jetzt kaufen**

Bei uns geht es nur um Kunden, programmieren und manchmal auch um Kaffee. Diese Leidenschaften vereinen wir zu einem Produkt, das leistungsstark, aber einfach zu bedienen ist. Wir denken, dass Sie es lieben werden!

Möchten Sie eine kostenlose 40-Tage-Testversion, eine Livevorführung, ein Angebot oder direkt eine Bestellung aufgeben? Kontaktieren Sie einen Authorized Partner von PaperCut oder senden Sie eine E-Mail an sales@papercut.com, um weitere Hilfe zu erhalten.

## **Kontakt**

sales@papercut.com papercut.com

### **Scannen in die Cloud**

Scannen in die Cloud sendet Ihre Scans an einen Cloud-Service Ihrer Wahl, wie Google Drive, OneDrive, SharePoint Online, Dropbox und viele andere. Administratoren wählen aus, auf welche Zielorte die Benutzer zugreifen können und können alle Aktionen überwachen.

Aber ist es sicher? Natürlich! Alle Scanjobs und Daten werden mit signierten Zertifikaten verschlüsselt und über HTTPS übermittelt, gemäß der bestmöglichen Vorgehensweise der Branche.

Schnell und einfach eingerichtet, mit einer einmaligen Autorisierung, erfordert Scannen in die Cloud nur minimalen Support und ermöglicht Benutzern einen einfachen Tap-and-Scan-Workflow. Die Reduzierung von zusätzlichen Schritten am Multifunktionsgerät bedeutet, dass Benutzer weniger Zeit verschwenden.

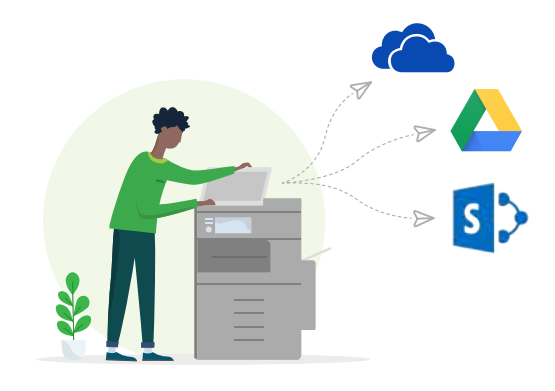

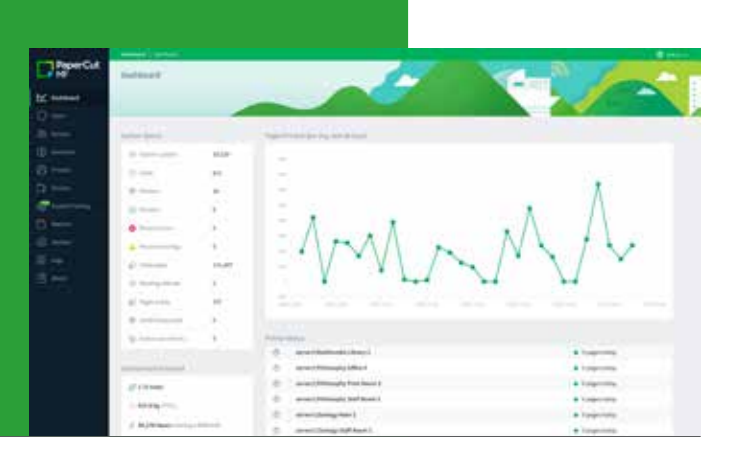

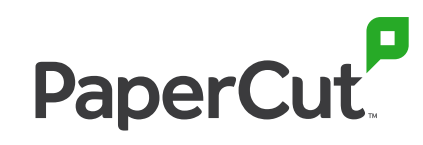